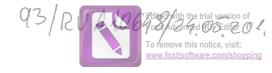

# **DECLARAȚIE DE AVERE**

Subsemnatul, Col.ing. PĂCURARU DAN având funcția de sef sectie la MApN, CNP domiciliat în str.

București, cunoscând prevederile art.
326 din Codul penal privind falsul în declarații, declar pe propria răspundere că împreună cu familia 1) dețin următoarele:

\*1) Prin familie se înțelege soțul/soția și copiii aflați în întreținerea acestora.

I. Bunuri imobile

1. Terenuri

NOTĂ:

Se vor declara inclusiv cele aflate în alte țări.

| Adresa sau zona     | Categoria* | Anul<br>dobândirii | Suprafața | Cota-<br>parte | Modul de<br>dobândire | Titularul <sup>1)</sup> |
|---------------------|------------|--------------------|-----------|----------------|-----------------------|-------------------------|
| C .:                | (5)        |                    |           |                | Contract              | PĂCURARU                |
| Costinești, jud. CT | (5)        | 2007               | 446 mp    | 100 %          | vânzare-              | (fostă BELECA)          |
|                     |            |                    |           |                | cumpărare             | MIRELA                  |
| Continuati in 1 OT  | (5)        | 2005               |           |                | Contract              | PĂCURARU                |
| Costinești, jud. CT | (5)        | 2007               | 446 mp    | 100 %          | vânzare-              | (fostă BELECA)          |
|                     |            |                    |           |                | cumpărare             | MIRELA                  |
| Continue i i i OT   | (F)        | 2007               |           |                | Contract              | PĂCURARU                |
| Costinești, jud. CT | (5)        | 2007               | 487 mp    | 100 %          | vânzare-              | (fostă BELECA)          |
|                     |            |                    |           |                | cumpărare             | MIRELA                  |
| C. d. d. l. cm      | (0)        |                    |           |                | Contract              | PĂCURARU                |
| Costinești, jud. CT | (3)        | 2007               | 428 mp    | 100 %          | vânzare-              | (fostă BELECA)          |
|                     |            |                    |           |                | cumpărare             | MIRELA                  |
| Cl'and I am         | (5)        | 2005               |           |                | Contract              | PĂCURARU                |
| Clinceni, Jud.IF    | (5)        | 2006               | 3500 mp   | Partaj         | vânzare-              | (fostă BELECA)          |
|                     |            |                    |           |                | cumpărare             | MIRELA                  |
|                     |            |                    |           |                | Contract              | *PĂCURARU               |
| Sect.6, București   | (3)        | 2008               | 600 mp    | *100 %         | vânzare-              | MIRELA (75%)            |
| ' '                 | ` '        |                    | ***p      | 100 /0         | cumpărare             | *PĂCURARU               |
|                     |            |                    |           |                |                       | DAN (25%)               |
| -                   |            |                    |           |                |                       |                         |
|                     |            |                    |           |                |                       |                         |
|                     |            |                    |           |                |                       |                         |

<sup>\*</sup> Categoriile indicate sunt: (1) agricol; (2) forestier; (3) intravilan; (4) luciu de apă; (5) alte categorii de terenuri extravilane, dacă se află în circuitul civil.

## 2. Clădiri

NOTĂ: Se vor declara inclusiv cele aflate în alte țări.

<sup>\*2)</sup> La "Titular" se menționează, în cazul bunurilor proprii, numele proprietarului (titularul, soțul/soția, copilul), iar în cazul bunurilor în coproprietate, cota-parte și numele coproprietarilor.

|   | Adresa sau zona      | Catego-<br>ria* | Anul<br>dobândirii | Suprafața | Cota-<br>parte | Modul de<br>dobândire                                | Titularul <sup>2)</sup>                           |
|---|----------------------|-----------------|--------------------|-----------|----------------|------------------------------------------------------|---------------------------------------------------|
|   | sect.6, București    | (1)             | 2003               | 41,18 mp  | 100 %          | Contract vânzare-<br>cumpărare                       | PĂCURARU<br>(fostă DUMINICĂ)<br>MIRELA            |
| i | , sect.6, București, | (1)             | 2015               | 51,71 mp. | 100 %          | Contract vânzare-<br>cumpărare (credit<br>imobiliar) | PĂCURARU DAN<br>(50%)<br>PĂCURARU<br>MIRELA (50%) |
| ~ | sect.6, București    | (1)             | 2016               | 33,27 mp  | 100 %          | Contract vânzare-<br>cumpărare                       | PĂCURARU<br>ANDRA TEODORA                         |
|   | sect.6, București    | (1)             | 2015               | 34,08 mp  | 100 %          | Contract vânzare-<br>cumpărare                       | PĂCURARU<br>ANDRA TEODORA                         |
|   |                      |                 |                    |           |                |                                                      |                                                   |

<sup>\*</sup> Categoriile indicate sunt: (1) apartament: (2) casă de locuit; (3) casă de vacanță; (4) spații comerciale/producție.

#### II. Bunuri mobile

1. Autovehicule/autoturisme, tractoare, mașini agricole, șalupe, iahturi și alte mijloace de transport care sunt supuse înmatriculării, potrivit legii

| Natura     | Marca           | Nr. de bucăți | Anul de fabricație | Modul de dobândire             |
|------------|-----------------|---------------|--------------------|--------------------------------|
| Autoturism | RENAULT Fluence | 1             | 2012               | Contract vânzare-<br>cumpărare |
| Autoturism | DAEWOO Matiz    | 1             | 2007               | Contract vânzare-<br>cumpărare |
| Autoturism | TOYOTA CH-R     | 1             | 2017               | Contract vânzare-<br>cumpărare |

2. Bunuri sub formă de metale prețioase, bijuterii, obiecte de artă și de cult, colecții de artă și numismatică, obiecte care fac parte din patrimoniul cultural național sau universal, a căror valoare însumată depășește 5.000 de euro

NOTĂ: Se vor menționa toate bunurile aflate în proprietate, indiferent dacă ele se află sau nu pe teritoriul României la momentul declarării.

| Descriere sumară | Anul dobândirii | Valoarea estimati |
|------------------|-----------------|-------------------|
|                  |                 |                   |
|                  |                 |                   |
|                  |                 |                   |

III. Bunuri mobile, a căror valoare depășește 3.000 de euro fiecare, și bunuri imobile înstrăinate în ultimele 12 luni

<sup>\*2)</sup> La "Titular" se menționează, în cazul bunurilor proprii, numele proprietarului (titularul, soțul/soția, copilul), iar în cazul bunurilor în coproprietate, cota-parte și numele coproprietarilor.

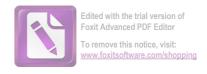

| Natura bunului | Data         | Persoana către care s-a | Forma        | Valoarea |
|----------------|--------------|-------------------------|--------------|----------|
| înstrăinat     | înstrăinării | înstrăinat              | înstrăinării |          |
| 1              |              |                         |              |          |

### IV. Active financiare

1. Conturi și depozite bancare, fonduri de investiții, forme echivalente de economisire și investire, inclusiv cardurile de credit, dacă valoarea însumată a tuturor acestora depășește 5.000 de euro

NOTĂ: Se vor declara inclusiv cele aflate în bănci sau instituții financiare din străinătate.

| Instituția care administrează<br>și adresa acesteia | Tipul* | Valuta | Deschis în<br>anul | Sold/valoare la zi                        |
|-----------------------------------------------------|--------|--------|--------------------|-------------------------------------------|
| ING Romania,, București                             | (1)    | RON    | 2014               | 7.000<br>Titular: PĂCURARU DAN            |
| ING Romania,,<br>sect.6, București                  | (1)    | RON    | 2014               | 35<br>Titular: PĂCURARU MIRELA            |
| ING Romania,,<br>sect.6, București                  | (1)    | RON    | 2014               | 911<br>Titular: PĂCURARU ANDRA<br>TEODORA |
| ING Romania,, sect.6, București                     | (1)    | EUR    | 2014               | 2.002<br>Titular: PĂCURARU DAN            |
| ING Romania,,<br>, sect.6, București                | (1)    | EUR    | 2014               | 283<br>Titular: PĂCURARU ANDRA<br>TEODORA |
| ING Bruxelles, Belgia                               | (1)    | EUR    | 2010               | 75<br>Titular: PĂCURARU DAN               |
| ING Bruxelles, Belgia                               | (1)    | EUR    | 2010               | 17<br>Titular: PĂCURARU DAN               |
| ING Amsterdam, Olanda                               | (1)    | EUR    | 2017               | 270<br>Titular: PĂCURARU ANDRA<br>TEODORA |
| BCR București                                       | (1)    | RON    | 2006               | 3.500<br>Titular: PĂCURARU DAN            |
| BCR sect.6, București                               | (1)    | RON    | 2006               | 2.400<br>Titular: PĂCURARU MIRELA         |
| Unicredit Țiriac                                    | (1)    | RON    | 2006               | 3.412<br>Titular: PĂCURARU DAN            |
|                                                     |        |        |                    |                                           |

<sup>\*</sup>Categoriile indicate sunt: (1) cont curent sau echivalente (inclusiv card); (2) depozit bancar sau echivalente; (3) fonduri de investiții sau echivalente, inclusiv fonduri private de pensii sau alte sisteme cu acumulare (se vor declara cele aferente anului fiscal anterior).

<sup>2.</sup> Plasamente, investiții directe și împrumuturi acordate, dacă valoarea de piață însumată a tuturor cestora depășește 5.000 de euro

NOTĂ: Se vor declara inclusiv investițiile și participările în străinătate.

| Emitent titlu/societatea în care persoana este acționar sau asociat/beneficiar de împrumut | Tipul* | Număr de titluri/<br>cota de participare | Valoarea totală la zi |
|--------------------------------------------------------------------------------------------|--------|------------------------------------------|-----------------------|
|                                                                                            |        |                                          |                       |
|                                                                                            |        |                                          |                       |
|                                                                                            |        |                                          | .3                    |

<sup>\*</sup>Categoriile indicate sunt: (1) hârtii de valoare deținute (titluri de stat, certificate, obligațiuni); (2) acțiuni sau părți sociale în societăți comerciale; (3) împrumuturi acordate în nume personal.

|             | 3. Alte active producătoare de venituri nete, care însumate depășesc echivalentul a 5.000 de euro pe |
|-------------|----------------------------------------------------------------------------------------------------|
| an:         |                                                                                                    |
|             |                                                                                                    |
| • • • • • • |                                                                                                    |
|             | IOTĂ: Se vor declara inclusiv cele aflate în străinătate.                                            |

## V. Datorii

Debite, ipoteci, garanții emise în beneficiul unui terț, bunuri achiziționate în sistem leasing și alte asemenea bunuri, dacă valoarea însumată a tuturor acestora depășește 5.000 de euro

## NOTĂ:

Se vor declara inclusiv pasivele financiare acumulate în străinătate.

| Creditor           | Contractat în anul | Scadent la | Valoare                             |
|--------------------|--------------------|------------|-------------------------------------|
| BCR                | 2015               | 2020       | 69.882,12 RON (rămas<br>37.450 RON) |
| BCR                | 2017               | 2020       | 30.000 RON (rămas<br>23.277,75 RON) |
| Banca Transilvania | 2017               | 2020       | 41.200 RON (rămas<br>29.000 RON)    |
| <del></del>        |                    |            |                                     |
|                    |                    |            | 3                                   |

VI. Cadouri, servicii sau avantaje primite gratuit sau subvenționate față de valoarea de piață, din partea unor persoane, organizații, societăți comerciale, regii autonome, companii/societăți naționale sau instituții publice românești sau străine, inclusiv burse, credite, garanții, decontări de cheltuieli, altele decât cele ale angajatorului, a căror valoare individuală depășește 500 de euro\*

| Cina a malinat manitul  | Sursa venitului: | Serviciul prestat/Obiectul | Venitul anual |
|-------------------------|------------------|----------------------------|---------------|
| Cine a realizat venitul | numele, adresa   | generator de venit         | încasat       |

<sup>\*</sup>Se exceptează de la declarare cadourile și tratațiile uzuale primite din partea rudelor de gradul I și al 11-lea.

VII. Venituri ale declarantului și ale membrilor săi de familie, realizate în ultimul an fiscal încheiat (potrivit art. 41 din Legea nr. 571/2003 privind Codul fiscal, cu modificările și completările ulterioare)

NOTĂ: Se vor declara inclusiv veniturile provenite din străinătate.

| Cine a realizat venitul           | Sursa venitului:<br>numele, adresa                   | Serviciul prestat/Obiectul<br>generator de venit | Venitul anual<br>încasat |
|-----------------------------------|------------------------------------------------------|--------------------------------------------------|--------------------------|
| 1. Venituri din salarii           |                                                      |                                                  | and the same             |
| 1.1. Titular                      |                                                      |                                                  |                          |
| PĂCURARU DAN                      | M. Ap. H.                                            | Salariu                                          | 69.368 RON               |
|                                   |                                                      | Norma de hrană                                   | 12.045 RON               |
|                                   |                                                      | Norma de echipament                              | 3.364,46 RON             |
|                                   |                                                      | Alte deconturi (medicamente, misiuni)            | 700 RON                  |
| 1.2. Soţ/soţie                    |                                                      |                                                  |                          |
| PĂCURARU MIRELA                   |                                                      | Salariu                                          | 102.000 RON              |
| 1.3. Copii                        |                                                      |                                                  |                          |
| PĂCURARU ANDRA<br>TEODORA         | Ministerul Muncii, Familiei și<br>Protecției Sociale | Pensie urma□                                     | 4.200 RON                |
| 2. Venituri din activități indepe |                                                      |                                                  | 5 6 7 7 8                |
| 2.1. Titular                      |                                                      |                                                  |                          |
| 2.2. Soţ/soţie                    |                                                      |                                                  |                          |
| PĂCURARU MIRELA                   | S.C. MICHELLE CONT S.R.L.                            | Dividende                                        | 95.668 RON               |
| 3. Venituri din cedarea folosinț  | ei bunurilor                                         | Miles Emportation of                             |                          |
| 3.1. Titular                      |                                                      |                                                  |                          |
| PĂCURARU DAN                      |                                                      | Închiriere locuin□ă                              | 4.800 RON                |
| 3.2. Soţ/soţie                    |                                                      |                                                  |                          |
| PĂCURARU MIRELA                   |                                                      | Închiriere locuin□ă                              | 4.800 RON                |
| Armadan Language Company          |                                                      |                                                  |                          |

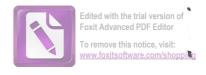

| PĂCURARU ANDRA<br>TEODORA              |                                  | Închiriere locuin□ă                                                                                                    | 4.000 RON                |
|----------------------------------------|----------------------------------|----------------------------------------------------------------------------------------------------|--------------------------|
| 4. Venituri din investiții             |                                  |                                                                                                    |                          |
| 4.1. Titular                           |                                  |                                                                                                    |                          |
|                                        |                                  |                                                                                                    |                          |
| 4.2. Soţ/soţie                         |                                  |                                                                                                    |                          |
|                                        |                                  |                                                                                                    |                          |
| 5. Venituri din pensii                 | and the second                   |                                                                                                    |                          |
| 5.1. Titular                           |                                  |                                                                                                    |                          |
| 5.2. Sot/soție                         |                                  |                                                                                                    |                          |
| 6. Venituri din activități agricole    |                                  |                                                                                                    |                          |
| 6.1. Titular                           |                                  |                                                                                                    |                          |
| 6.2. Sot/soție                         |                                  |                                                                                                    |                          |
| Cine a realizat venitul                | Sursa venitului:<br>Nume, adresa | Serviciul prestat/obiectul<br>generator de venit                                                                                                    | Venitul anual<br>încasat |
| 7. Venituri din premii și din jocuri a |                                  | SECTION CONTRACTOR OF SECTION SECTION |                          |
| 7.1. Titular                           |                                  |                                                                                                    |                          |
| 70.0.4                                 |                                  |                                                                                                    |                          |
| 7.2. Sot/soție                         |                                  |                                                                                                    |                          |
| 7.3. Copii                             |                                  |                                                                                                    |                          |
|                                        |                                  |                                                                                                    |                          |
| 8. Venituri din alte surse             |                                  |                                                                                                    |                          |
| 8.1. Titular                           |                                  |                                                                                                    |                          |
|                                        |                                  |                                                                                                    |                          |
| 8.2. Soţ/soţie                         |                                  |                                                                                                    |                          |
| 8.3. Copii                             |                                  |                                                                                                    |                          |
| 1                                      |                                  |                                                                                                    |                          |

Prezenta declarație constituie act public și răspund potrivit legii penale pentru inexactitatea sau caracterul incomplet al datelor menționate.

| Data completării | S       |
|------------------|---------|
| 24.05.2018       |         |
| 24.U3.ZU10       | ******* |